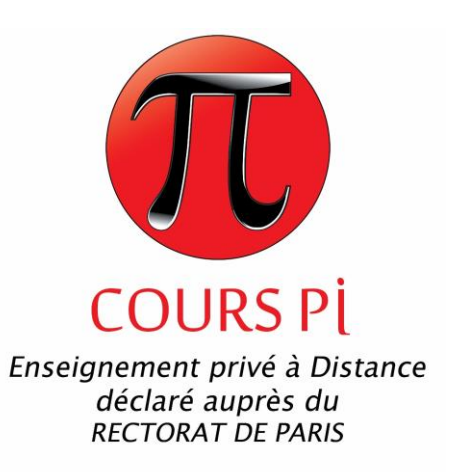

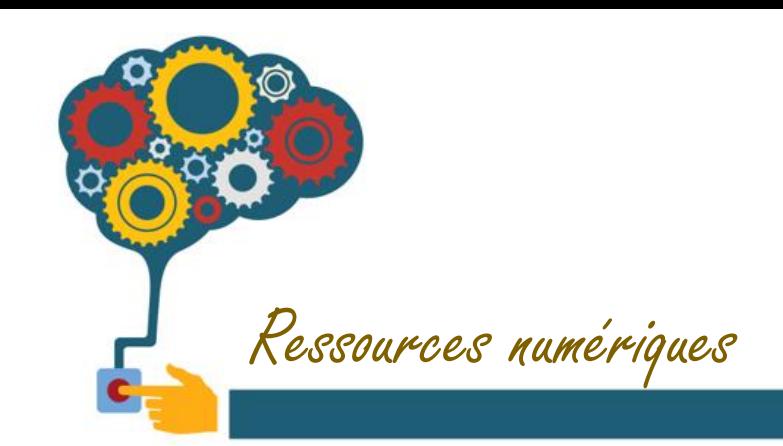

## Créer sa carte d'invitation personnalisée

Cours Pi *Paris - Montpellier*

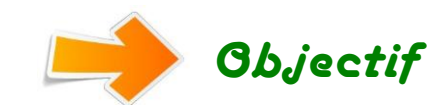

*Pour réaliser tes propres cartons d'invitation, c'est très facile : il te faut quelques feuilles de papier type « Canson » en couleur et beaucoup d'imagination !*

*Voici deux exemples de cartes créatives que tu peux réaliser toi-même :*

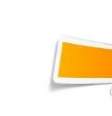

## Carte n°1 : les petits monstres

Il te faut du **papier coloré**, une **feuille blanche**, de la **colle**, des **ciseaux** ainsi qu'un **petit sachet d'yeux mobiles**, noirs et blancs ou même en couleur car il en existe !

*N.B. : ce n'est pas indispensable car on peut aussi dessiner les yeux ou encore les réaliser avec des petits cercles de papier noir et blanc.*

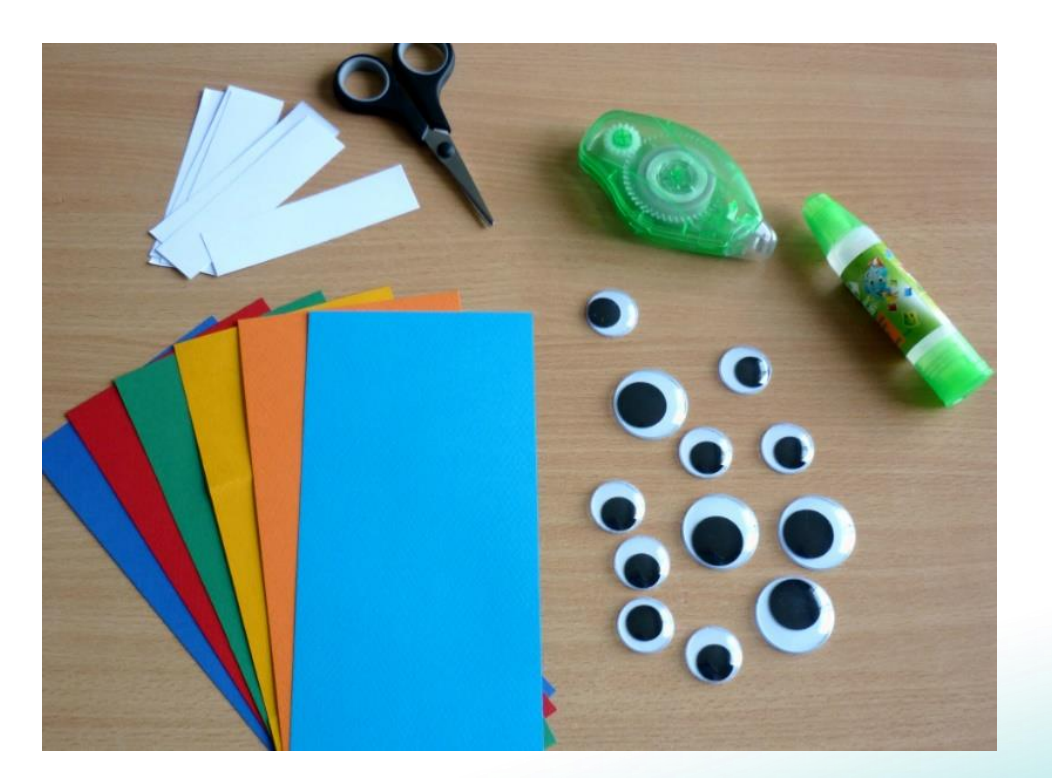

Cours Pi *Paris - Montpellier*

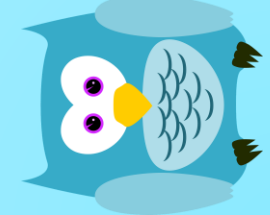

- 1) Découpe une bande rectangulaire de papier coloré que tu plies en trois.
- 2) Découpe une bande de papier blanc et ensuite découpe des encoches triangulaires sur un bord pour faire les dents.
- 3) Colle enfin les yeux (1, 2 ou même 3, ce sont des monstres !) et les dents de ton petit personnage.

*Tu peux maintenant rédiger le texte d'invitation à l'intérieur !*

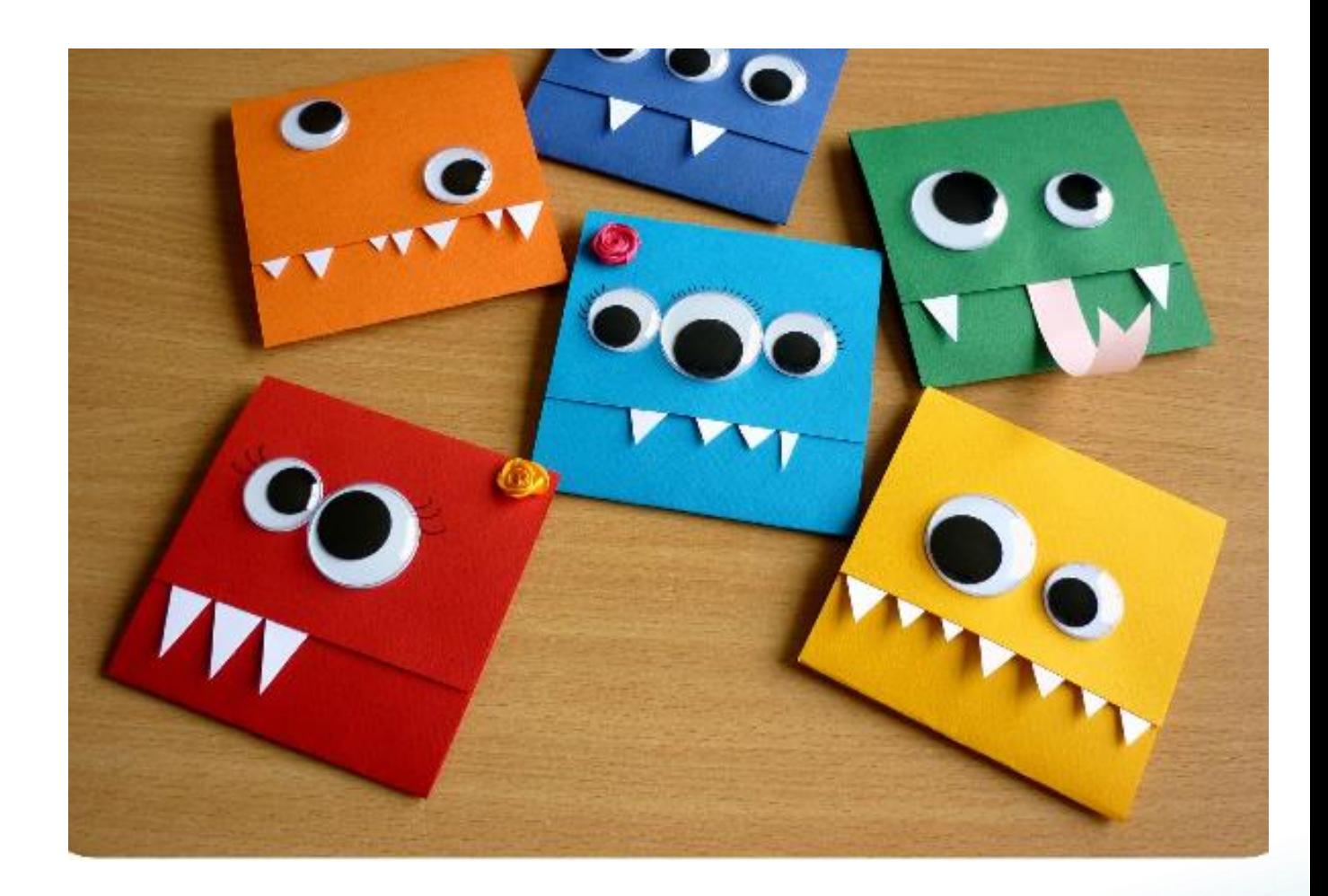

Cours Pi *Paris - Montpellier*

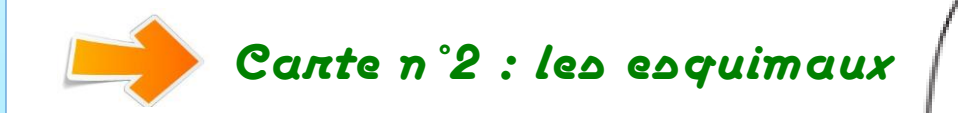

Pour cette réalisation, tu auras besoin de **papiers colorés épais**, des **crayons de couleur**, des **bâtons de glace en bois**, des **ciseaux** et de la **colle** .

- 1) Découpe le modèle de l'esquimau ci -contre dans les feuilles colorées.
- 2) Plie les cartes en 2.
- 3) Coupe les bâtons en 2 et colle l'extrémité sur la face arrière de la carte, en mettant le bout arrondi vers le bas.

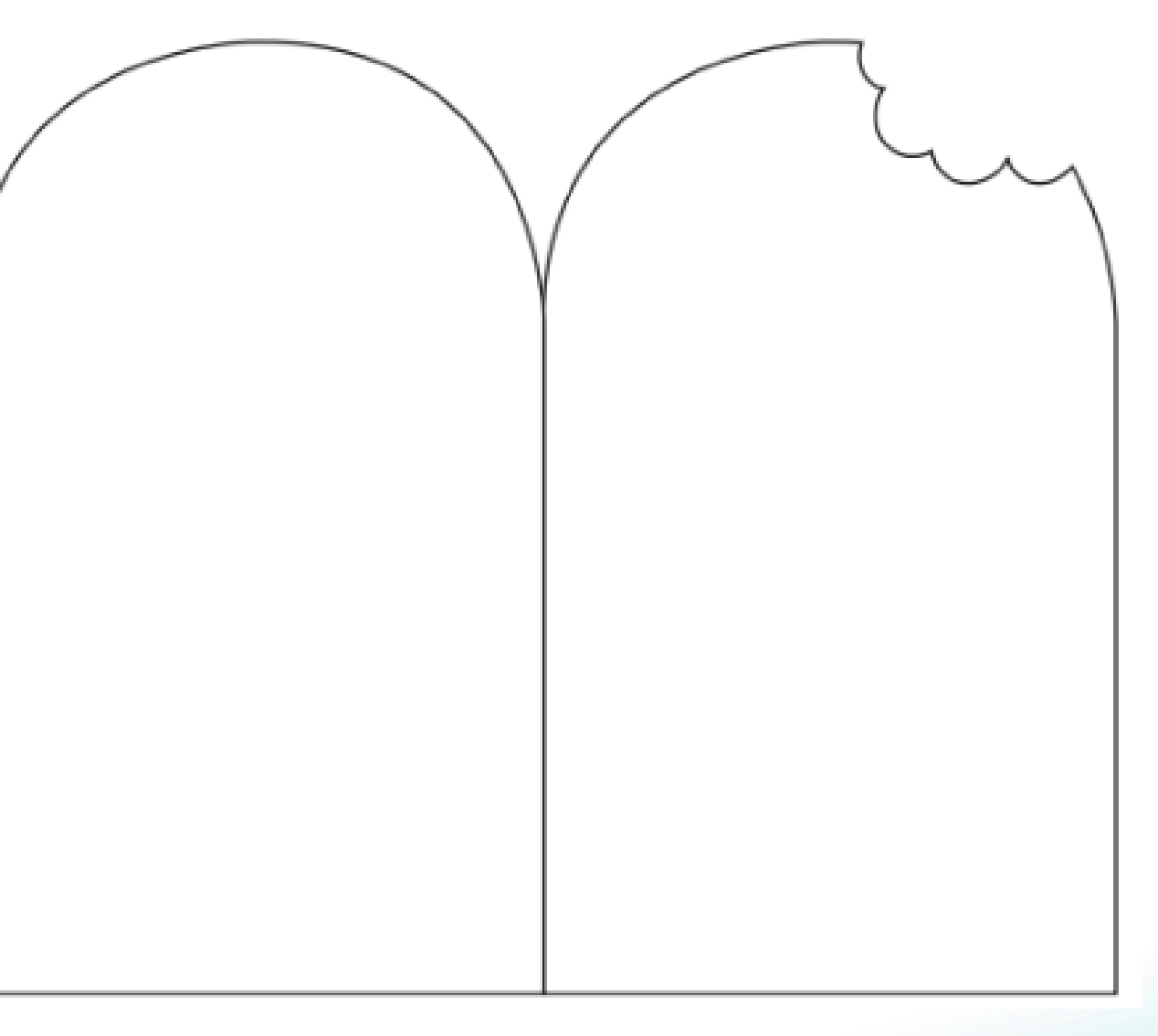

Cours Pi *Paris - Montpellier*

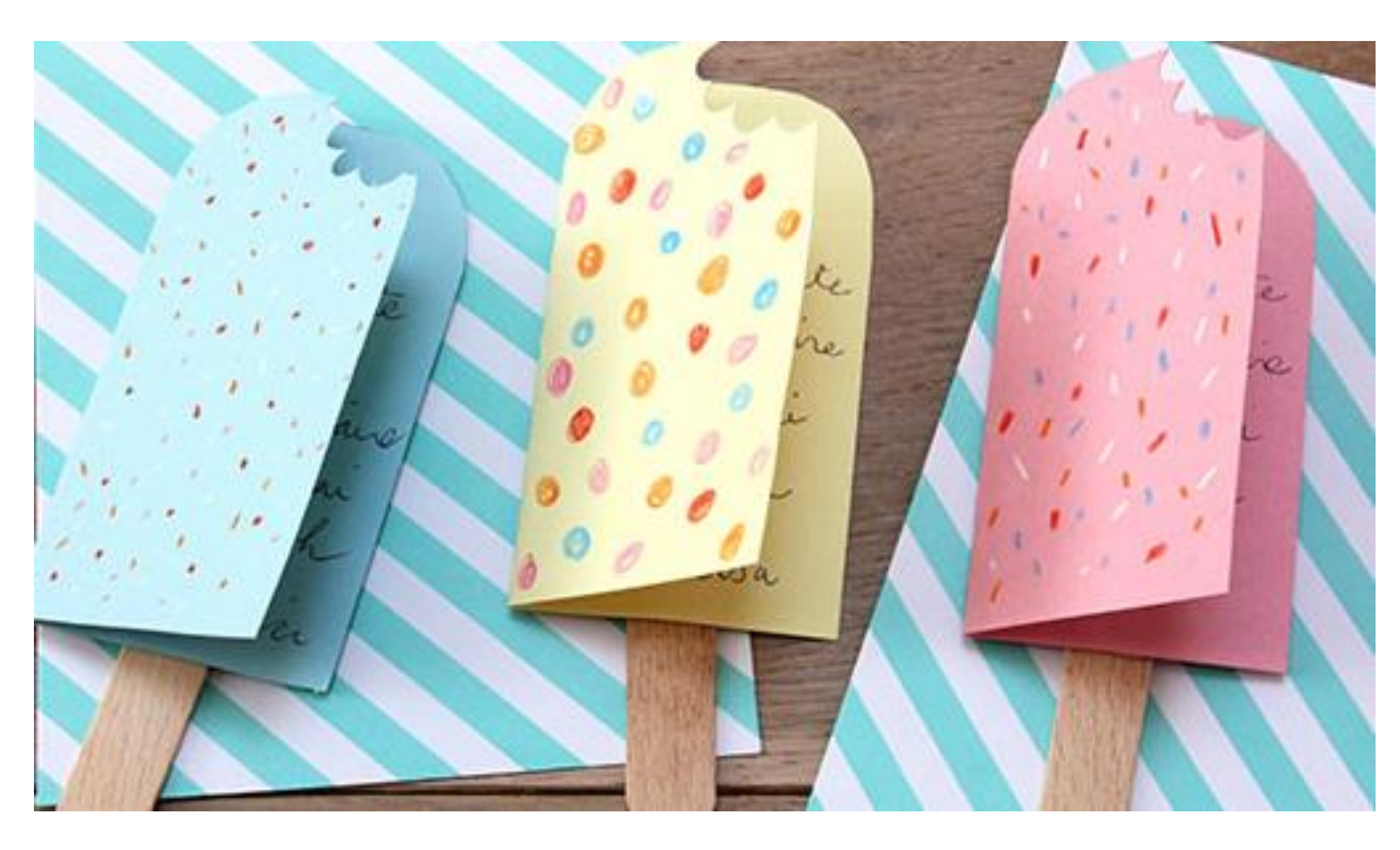

Amuse-toi à décorer la face avant de ton esquimau en dessinant par exemple des petits vermicelles en sucre **multicolores** ou en saupoudrant de paillettes.

*N'oublie pas d'écrire ton texte d'invitation à l'intérieur !*

Cours Pi *Paris - Montpellier*